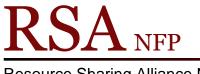

Resource Sharing Alliance NFP

866-940-4083

# Placing Book Club/Classroom/Research Holds Revision Date: July 2017

Placing Book Club or Classroom Holds

Book club or classroom holds are used when a patron needs multiple copies of the same title.

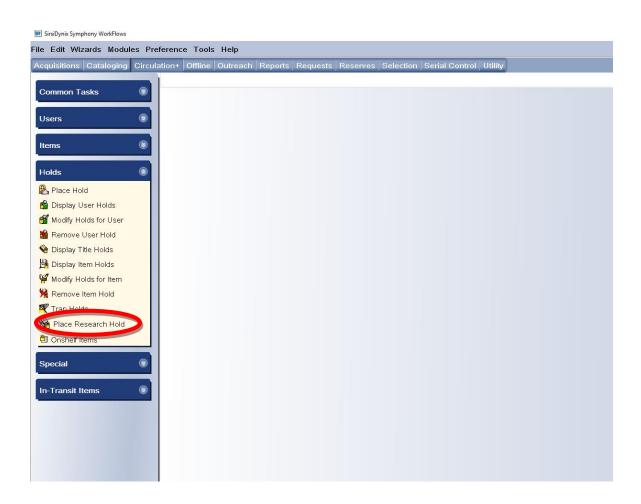

1. Log into WorkFlows with the CIRC login.

2. In the Circulation module, open the "Place Research Hold" wizard on the Holds group.

| phony WorkFlows: Place Researc | ch Hold                           |                                            |                        | 1               |
|--------------------------------|-----------------------------------|--------------------------------------------|------------------------|-----------------|
| zards Helpers Modu             | ules Preference Tools Help        |                                            |                        |                 |
| Cataloging Circula             | tion+ Offline Outreach Repo       | orts   Requests   Reserves   Selection     | Serial Control Utility |                 |
|                                | Display User * Place Resea        | rch Hold ×                                 |                        |                 |
| asks 🛞                         | Place Research Hold               |                                            |                        |                 |
|                                | å4 <b>≝</b> ●►<ຯ                  |                                            |                        |                 |
|                                | User Information                  |                                            |                        |                 |
| 0                              | Name:                             | Status: Library:                           |                        |                 |
|                                | Profile name:<br>User categories: | Amount owed: Available holds:<br>Overdues: |                        |                 |
| 0                              | Group ID:                         | o veradeb.                                 |                        |                 |
| ld                             |                                   |                                            |                        |                 |
| Jser Holds                     | Item information                  |                                            |                        |                 |
| olds for User                  | Identify User                     |                                            |                        |                 |
| User Hold                      | User ID: D150098765               |                                            |                        |                 |
| Title Holds                    | Identify item                     |                                            |                        |                 |
| tem Holds                      | Item ID:                          |                                            |                        |                 |
| olds for Item                  | Blanket Hold Info:                |                                            |                        |                 |
| Item Hold                      | Blanket ID:                       | Copies needed:                             | Expires:               |                 |
| ds                             | Level: TITLE                      | Range: SYSTEM                              | Recall status: NO      |                 |
| esearch Hold                   | Hold Info                         |                                            |                        |                 |
| tems                           | Pickup at: AG_ALS-PDC             | Comments:                                  |                        |                 |
|                                | List of Holds                     |                                            |                        |                 |
|                                | Place Hold                        | Title                                      | Item ID                | Comments        |
| tems 🛞                         |                                   |                                            |                        |                 |
|                                |                                   |                                            |                        |                 |
|                                |                                   |                                            |                        |                 |
|                                |                                   |                                            |                        |                 |
|                                |                                   |                                            |                        |                 |
|                                |                                   | Get User Add 1                             | o Place Hold           |                 |
|                                |                                   | Information                                | Place Blanket Hold     | Clear (g) Close |
|                                |                                   |                                            |                        |                 |

- 3. Enter the user ID in the "User ID" box under Item Information.
- 4. Click the "Get User Information" button on the bottom of the screen.

5. A "Place Research Hold" box will pop up.

| Place Research Hold          |            |                                              | - |  |
|------------------------------|------------|----------------------------------------------|---|--|
| Blanket Hold Info:-          |            |                                              |   |  |
| Blanket ID:                  | NEW        | Copies needed:                               |   |  |
| Pickup at:                   | AG_ALS-PDC | Expires:                                     |   |  |
| _ Level/Range                | ]          | Recall status                                |   |  |
| Level: OCopy<br>Range: Libra | /          | O Allow Recall  No Recall  Recall now (RUSH) |   |  |
|                              |            |                                              |   |  |
|                              |            |                                              |   |  |
|                              |            |                                              |   |  |

6. Use the following information to fill in the boxes on the "Place Research Hold" pop up box.

### Blanket Holds Info:

Blanket ID: The Blanket ID box should contain the word NEW.

*Copies needed*: Enter the number of copies needed

Pickup at: Select your library from the drop down list.

Expires: An expiration date is required. After this date your patron can no longer

use the items. Use the calendar gadget \$ at the end of the box to select a date

### Level/Range

*Level*: Select the radio button in front of Copy. (This is very important for receiving multiple copies)

Range: Select the radio button in front of System.

### **Recall Status:**

Select the radio button in front of No Recall.

| Blanket ID: | NEW           | `            | Copies neede   | ed: 8                  |    |  |
|-------------|---------------|--------------|----------------|------------------------|----|--|
| Pickup at:  | AG_ALS-PDC    | $\sim$       | Expires:       | 08/17/2017             |    |  |
| Level/Rang  | e             | Recall statu | JS             |                        |    |  |
| Level:   C  | opy O Title   | O Allow Re   | call @ No Reca | II O Recall now (RUSH) |    |  |
| Range: O Li | brary O Group |              |                |                        |    |  |
|             |               |              |                |                        | 67 |  |

7. Click the "OK" button on the bottom of the "Place Research Hold" pop up box.

You will now begin searching for copies of the title in WorkFlows.

| nphony WorkFlows: Place Rese | arch Hold                    |                       |                               |                      |                |                      |                   |
|------------------------------|------------------------------|-----------------------|-------------------------------|----------------------|----------------|----------------------|-------------------|
| izards Modules Pr            | eference Tools He            | lp                    |                               |                      |                |                      |                   |
| Cataloging Circu             | lation+ Offline Out          | reach Reports Request | s Reserves Se                 | lection Serial Contr | ol Utility     |                      |                   |
|                              |                              | Place Research Hold × |                               |                      |                |                      |                   |
| Fasks 🛞                      | Place Research Hold          |                       |                               |                      |                |                      |                   |
|                              | ) 👌 🗳 🧉 🕑 🖕                  | < b                   |                               |                      |                |                      |                   |
| Ŵ                            | User Information             | n                     |                               |                      |                |                      |                   |
| (2)                          | Name:                        | STARFISH, PATRICK     |                               | DELINQUENT           | Library:       | AG_ALS-PDC           | _                 |
|                              | Profile name:                | LIBRARYUSE            | Amount owed:                  | \$9.00               | Available hole | ds: 0                | Prev              |
| (6)                          | User categories<br>Group ID: | 2014                  | Overdues:<br>Privilege expire | 0<br>s:NEVER         |                |                      | Acti              |
| old                          |                              |                       | 5 1                           |                      |                |                      |                   |
| User Holds                   | Item informatio              | n                     |                               |                      |                |                      |                   |
| lolds for User               | Identify User                |                       |                               |                      |                |                      |                   |
| User Hold                    |                              |                       |                               |                      |                | Street:              | 4819 SA           |
| Title Holds                  | User ID: D1500               | 98765                 |                               |                      |                | City, state:<br>Zip: | : BOTTON<br>98765 |
| Item Holds                   |                              |                       |                               |                      |                | Phone:               | 309-123-          |
| lolds for Item               | Identify item                |                       |                               |                      |                |                      |                   |
| ltem Hold                    | Item ID:                     |                       |                               |                      |                |                      |                   |
| lds                          |                              |                       |                               |                      |                |                      |                   |
| tesearch Hold                | Blanket Hold In              |                       |                               |                      |                |                      |                   |
|                              | Blanket ID: NEW              | •                     | needed: 8                     | Expires:             |                |                      |                   |
| Items                        | Level: COF                   | PY Range:             | SYSTEM                        | 1 Recall st          | atus: NO       |                      |                   |
| 0                            | Hold Info                    |                       |                               |                      |                |                      |                   |
|                              | Pickup at: AG_               | ALS-PDC               | Comments:                     |                      |                |                      |                   |
| Items 🛞                      | List of Holds                |                       |                               |                      |                |                      |                   |
|                              | Place Hold                   |                       | Title                         |                      | Item ID        |                      |                   |
|                              |                              |                       |                               |                      |                |                      |                   |
|                              |                              |                       |                               |                      |                |                      |                   |
|                              |                              |                       |                               |                      |                |                      |                   |

8. Click the "Item Search" helper at the top of the screen.

9. The "Place Research Hold: Item Search" pop up box will appear.

|                     | ⇒⇒                                                                        |                        |           |                 |
|---------------------|---------------------------------------------------------------------------|------------------------|-----------|-----------------|
| earch f <u>o</u> r: | heaven is for real                                                        |                        | *         | Search          |
| dex:                | Title                                                                     |                        | ~         | Type:           |
| brary:              | ALL                                                                       |                        | ~         | C Keywor        |
| urrent:             |                                                                           |                        |           | <u>B</u> rowse  |
| -                   | Title heaven is fer real. At t                                            |                        |           | ○ <u>E</u> xact |
| Title               | Title heaven is for real, ALL                                             |                        | Londing O |                 |
|                     |                                                                           |                        |           | ccurrences      |
|                     | en is a wonderful place /                                                 | n to Llowen and book I | 1         |                 |
|                     | en is for real a little boy's astounding story of his tri<br>EN IS GENTLE | pito Heaven and back?  | 2         |                 |
|                     | en is having you                                                          |                        | 2         |                 |
| Se Heave            |                                                                           |                        | 1         |                 |
|                     | en is high : a Barbara Holloway novel /                                   |                        | 1         |                 |
|                     | en is my home                                                             |                        | 1         |                 |
|                     | en is ours /                                                              |                        | 1         |                 |
| Heave               | en is real : lessons on earthly joy from the man w                        | 3                      |           |                 |
| Heave               | en is real : lessons on earthly joy what happened                         | 1                      |           |                 |
| Heave               | en is under our feet /                                                    | 1                      |           |                 |
| 😼 Heave             | en knows /                                                                | 4                      |           |                 |
| 🥪 Heave             | en knows, Mister Allison                                                  |                        | 1         |                 |
|                     | n knowe Mr. Allicon                                                       |                        | 2         |                 |
|                     | scription Call Number/Item                                                |                        |           |                 |
|                     | le heaven is for real, ALL: 4 records                                     |                        |           | )(              |
| Fitle               |                                                                           | Author                 |           | Pub. Year       |
|                     | for real [electronic resource] : a little boy's astou                     |                        |           | 2010            |
|                     | for real : a little boy's astounding story of his trip t.                 |                        |           | 2011            |
|                     | for real [sound recording] : a little boy's astoundi                      |                        |           | 2010            |
| Heaven is           | for real : a little boy's astounding story of his trip t                  | Burpo, Todd.           |           | 2010            |
|                     |                                                                           |                        |           |                 |
|                     |                                                                           |                        |           |                 |
|                     |                                                                           |                        |           |                 |
|                     |                                                                           |                        |           |                 |
|                     |                                                                           |                        |           |                 |
|                     |                                                                           |                        |           |                 |
|                     |                                                                           |                        |           |                 |

- 10. Highlight the title on the display window.
- 11. Select the "Records" tab and highlight the title in the "Records" tab display.

| -                                     |                                                                                    |                                           |                                         |
|---------------------------------------|------------------------------------------------------------------------------------|-------------------------------------------|-----------------------------------------|
| Research H                            |                                                                                    |                                           |                                         |
|                                       | n 🖪 🥒 Ĥa                                                                           |                                           | _                                       |
| Tace Kesea                            | rch Hold : Item Search                                                             |                                           | - 0                                     |
| 🔊 🌇 🦘                                 |                                                                                    |                                           |                                         |
| Search for:                           | heaven is for real                                                                 |                                           | Search                                  |
| Index:                                | Title                                                                              |                                           | ✓ Type:                                 |
| -                                     |                                                                                    |                                           |                                         |
| Library:                              | ALL                                                                                |                                           | V O Keyword                             |
| 0                                     |                                                                                    |                                           | <u>B</u> rowse                          |
| Cu <u>r</u> rent:                     |                                                                                    |                                           | ○ Exact                                 |
| -BROWSE                               | Title heaven is for real, ALL                                                      |                                           |                                         |
| BIROWSE                               | The neaverno for real, ALL                                                         |                                           |                                         |
| Title                                 |                                                                                    |                                           | Heading Occurrences                     |
| By Heave                              | n is a wonderful place /                                                           |                                           | 1 🔨                                     |
| Heave                                 | n is for real a little boy's astounding story of his trip to Hea                   | iven and back /                           | 4                                       |
| By HEAV                               | EN IS GENTLE                                                                       |                                           | 2                                       |
|                                       | n is having you                                                                    |                                           | 5                                       |
| By Heave                              |                                                                                    |                                           | 1                                       |
|                                       | n is high : a Barbara Holloway novel /                                             |                                           | 1                                       |
|                                       | n is my home                                                                       |                                           | 1                                       |
| By Heave                              |                                                                                    | 100                                       | 1                                       |
|                                       | en is real : lessons on earthly joy from the man who spen                          |                                           | 3                                       |
|                                       | n is real : lessons on earthly joy what happened after 90<br>n is under our feet / | ) minutes in heaven /                     | 1                                       |
| Steave                                |                                                                                    |                                           | 4                                       |
|                                       | n knows /                                                                          |                                           | 1                                       |
|                                       | in knowe, Mr. Allison                                                              |                                           | 2                                       |
|                                       |                                                                                    |                                           |                                         |
| Records [                             | Description Call Number/Item                                                       |                                           |                                         |
|                                       | ven is for real a little bay's accounding story of his trip 🔨                      | Price: \$16.99                            | Name Array DOO                          |
|                                       | 33.9 BUR - AKINSON-PL                                                              | Price: \$16.99<br>Home location: NEW-BOOK | Item type: BOO<br>Current location: CHE |
| 1 mmmal                               | A32200502695 - 1 - BOOK-NEW - CHECKEDOUT                                           | Item category 1: NONFICTION               | Item category 2: ADU                    |
|                                       | BURPO - AP ALPHAPK                                                                 | Date created: 4/19/2011                   | Media desk: none                        |
|                                       | M A12602887788 - 1 - BOOK - INTRANSIT                                              | Date last charged: 7/12/2011              | Previous user ID: D32                   |
|                                       | 13.9 BUR - ATLANTA-PL                                                              | Last discharged: 7/6/2011,18:15           |                                         |
|                                       | A87101119902 - 1 - BOOK - NONFICTION                                               | Date inventoried: Never                   | Total checkouts: 3                      |
|                                       | 33.90 BUR - AYER-PLD                                                               | Times inventoried: 0                      | In-house uses: 0                        |
|                                       | MA36505383439 - 1 - BOOK - CHECKEDOUT - Can                                        | Thirds inventoried.                       |                                         |
|                                       | 33.901 BUR PBK - B0 BROWN-C                                                        |                                           |                                         |
|                                       |                                                                                    |                                           |                                         |
| i i i i i i i i i i i i i i i i i i i | 33 BUR - BDFORD-PLD                                                                |                                           |                                         |
|                                       | 🛄 A36506243933 - 1 - NEW-BOOK - CHECKEDOUT 💌                                       |                                           |                                         |
| <                                     |                                                                                    | <                                         |                                         |
|                                       |                                                                                    |                                           |                                         |
|                                       | Add Items to Ite                                                                   | em List Cancel                            |                                         |

- 12. Select the "Call Number/Item" tab.
- 13. Look at the tree on the Call Number/Item tab for:
  - How many libraries own the title
  - How many items have the Item type of NEW-BOOK or BOOK-NEW (these books may not be available for a hold)
  - How many items have the Home location of OSTACK (these items are owned by an offline library and can only be requested via a fax sent to the owning library)

If the title you selected does not contain holdable copies, go back to the "Records" tab and select another title.

Using the "Research Hold' wizard does not limit holds to just one title record, you can select items from multiple title records.

|                                                                                                    |                                                                                                    |                                                                                                    |                                                                 |                                                                                                    | - 0                                          |
|----------------------------------------------------------------------------------------------------|----------------------------------------------------------------------------------------------------|----------------------------------------------------------------------------------------------------|-----------------------------------------------------------------|----------------------------------------------------------------------------------------------------|----------------------------------------------|
| earch for:                                                                                                    | heaven is for real                                                                                                    |                                                                                                    |                                                                 | · · ·                                                                                                    | earch                                        |
| ndex:                                                                                                    | Title                                                                                                    |                                                                                                    |                                                                 |                                                                                                    |                                              |
|                                                                                                    | ALL                                                                                                    |                                                                                                    |                                                                 |                                                                                                    | Keywon                                       |
| ibrary:                                                                                                    | ALL                                                                                                    |                                                                                                    |                                                                 |                                                                                                    | Browse                                       |
| u <u>r</u> rent:                                                                                                    |                                                                                                    |                                                                                                    |                                                                 | _                                                                                                    | Exact                                        |
| BROWSE 1                                                                                                    | Title heaven is for real, ALL                                                                                                    |                                                                                                    |                                                                 |                                                                                                    |                                              |
| Title                                                                                                    |                                                                                                    |                                                                                                    |                                                                 | Heading Occurre                                                                                               | nces                                         |
| W Heave                                                                                                    | n is a wonderful place /                                                                                                    |                                                                                                    |                                                                 | 1                                                                                                    |                                              |
| 🛃 Heave                                                                                                    | n is for real a little boy's astounding story of his trip to Hea                                                                                                    | aven and back /                                                                                                    |                                                                 | 4                                                                                                    |                                              |
|                                                                                                    | EN IS GENTLE                                                                                                    |                                                                                                    |                                                                 | 2                                                                                                    |                                              |
| Heave                                                                                                    | n is having you                                                                                                    |                                                                                                    |                                                                 | 5                                                                                                    |                                              |
| 😼 Heave                                                                                                    | n is high                                                                                                    |                                                                                                    |                                                                 | 1                                                                                                    |                                              |
| leave                                                                                                    | n is high : a Barbara Holloway novel /                                                                                                    |                                                                                                    |                                                                 | 1                                                                                                    |                                              |
| 😼 Heave                                                                                                    | n is my home                                                                                                    |                                                                                                    |                                                                 | 1                                                                                                    |                                              |
| 😼 Heave                                                                                                    | n is ours /                                                                                                    |                                                                                                    |                                                                 | 1                                                                                                    |                                              |
| 😼 Heave                                                                                                    | n is real : lessons on earthly joy from the man who sper                                                                                                    | nt 90 minutes in heaven                                                                                                    | /                                                               | 3                                                                                                    |                                              |
|                                                                                                    | n is real : lessons on earthly joy what happened after 90                                                                                                    | ) minutes in heaven /                                                                                                    |                                                                 | 1                                                                                                    |                                              |
| 😼 Heave                                                                                                    | n is under our feet /                                                                                                    |                                                                                                    |                                                                 | 1                                                                                                    |                                              |
| 🥪 Heave                                                                                                    |                                                                                                    |                                                                                                    |                                                                 | 4                                                                                                    |                                              |
|                                                                                                    | n knows, Mister Allison                                                                                                    |                                                                                                    |                                                                 | 1                                                                                                    |                                              |
| The Hoover                                                                                                    | n knowe Mr. Allison                                                                                                    |                                                                                                    |                                                                 | 0                                                                                                    |                                              |
| ecords                                                                                                    | Description Call Number/Item                                                                                                    |                                                                                                    |                                                                 |                                                                                                    |                                              |
|                                                                                                    |                                                                                                    |                                                                                                    |                                                                 |                                                                                                    |                                              |
| 🗄 Heav                                                                                                    | /en is for real : a little boy's astounding story of his trip                                                                                                    | Price:                                                                                                    | \$16.99                                                         | Item type:                                                                                                    | BOO                                          |
| - 🔠 Heav                                                                                                    | ven is for real : a little boy's astounding story of his trip                                                                                                    | Price:<br>Home location:                                                                                                    | \$16.99<br>NONFICTION                                           |                                                                                                    |                                              |
| Heav                                                                                                    | ven is for real : a little boy's astounding story of his trip<br>33.9 BUR - AKINSON-PL                                                                                                    |                                                                                                    |                                                                 |                                                                                                    | : NON                                        |
| ⊢ <mark>ใ</mark> € Heav<br>⊖_∰ 1:<br>└──∭                                                                                                    | ven is for real : a little boy's astounding story of his trip<br>33.9 BUR - AKINSON-PL<br>A32200502695 - 1 - BOOK-NEW - CHECKEDOUT<br>BURPO - AP_ALPHAPK                                                                                                    | Home location:                                                                                                    | NONFICTION                                                      | Current location                                                                                              | NON                                          |
| - ∰ Heav<br>- ∰ 1:<br>- ∰ 8<br>- ∰ 8                                                                                                    | en is for real : a little boy's astounding story of his trip<br>33.9 BUR - AKINSON-PL<br>∰ A32200502695 - 1 - BOOK-NEW - CHECKEDOUT<br>BURPO - AP_ALPHAPK<br>∰ A12602887788 - 1 - BOOK - INTRANSIT                                                                                                    | Home location:<br>Item category 1:                                                                                                    | NONFICTION<br>NONFICTION<br>7/7/2011                            | Current location<br>Item category 2:                                                                          | : NON<br>ADU<br>none                         |
| Heav                                                                                                    | en is for real : a little boy's astounding story of his trip<br>33.9 BUR - AKINSON-PL<br>MA2200502695 - 1 - BOOK-NEW - CHECKEDOUT<br>BURPO - AP_ALPHAPK<br>MA12602887788 - 1 - BOOK - INTRANSIT<br>13.9 BUR - ATLANTA-PL                                                                                                    | Home location:<br>Item category 1:<br>Date created:                                                                                     | NONFICTION<br>NONFICTION<br>7/7/2011                            | Current location<br>Item category 2:<br>Media desk:                                                           | : NON<br>ADU<br>none                         |
| Heav                                                                                                    | en is for real : a little boy's astounding story of his trip<br>33.9 BUR - AKINSON-PL<br>M A32200502695 - 1 - BOOK-NEW - CHECKEDOUT<br>BURPO - AP_ALPHAPK<br>M A12602887788 - 1 - BOOK - INTRANSIT<br>13.9 BUR - ATLANTA-PL<br>M A57101119902 - 1 - BOOK - NONFICTION                                                                                                    | Home location:<br>Item category 1:<br>Date created:<br>Date last charged:<br>Last discharged:<br>Date inventoried:                      | NONFICTION<br>NONFICTION<br>7/7/2011<br>Never<br>Never<br>Never | Current location<br>Item category 2:<br>Media desk:<br>Previous user IE<br>Last activity:<br>Total checkouts: | : NON<br>ADU<br>none<br>):<br>Neve           |
| - الله Heav<br>- الله الله الله<br>- الله الله<br>- الله الله<br>- الله الله<br>- الله الله<br>- الله الله<br>- الله الله<br>- الله الله<br>- الله الله<br>- الله ال<br>- الله ال<br>- الله ال<br>- الله ال<br>- الله ال<br>- الله ال<br>- الله ال<br>- الله الله<br>- الله الله<br>- الله الله الله<br>- الله الله الله<br>- الله الله الله<br>- الله الله الله<br>- الله الله الله<br>- الله الله الله الله<br>- الله الله الله الله الله<br>- الله الله الله الله الله الله الله<br>- الله الله الله الله الله الله الله الل                                                                                                    | en is for real : a little boy's astounding story of his trip<br>33.9 BUR - AKINSON-PL<br>M A32200502695 - 1 - BOOK-NEW - CHECKEDOUT<br>BURPO - AP_ALPHAPK<br>A12602887788 - 1 - BOOK - INTRANSIT<br>13.9 BUR - ATLANTA-PL<br>M A57101119902 - 1 - BOOK - NONFICTION<br>33.90 BUR - AYER-PLD                                                                                                    | Home location:<br>Item category 1:<br>Date created:<br>Date last charged:<br>Last discharged:                                           | NONFICTION<br>NONFICTION<br>7/7/2011<br>Never<br>Never<br>Never | Current location<br>Item category 2:<br>Media desk:<br>Previous user IE<br>Last activity:                     | : NON<br>ADUI<br>none<br>):<br>Neve          |
| Heav<br>Heav<br>Heav | en is for real : a little boy's astounding story of his trip ▲<br>33.9 BUR - AKINSON-PL<br>IIIIIIIIIIIIIIIIIIIIIIIIIIIIIIIIIIII                                                                                                    | Home location:<br>Item category 1:<br>Date created:<br>Date last charged:<br>Last discharged:<br>Date inventoried:                      | NONFICTION<br>NONFICTION<br>7/7/2011<br>Never<br>Never<br>Never | Current location<br>Item category 2:<br>Media desk:<br>Previous user IE<br>Last activity:<br>Total checkouts: | : NON<br>ADUI<br>none<br>):<br>Neve<br>0     |
| • 世 Heav<br>• 小 日<br>• 小 日                                                                                                  | veri is for real : a little boy's astourding story of his trip           33.9 BUR - AKINSON-PL           # A32200502695 - 1 - BOOK-NEW - CHECKEDOUT           BURPO - AP_ALPHAPK           # A1260287788 - 1 - BOOK - INTRANSIT           13.9 BUR - ATLANTA-PL           # A37011119902 - 1 - BOOK - NONFICTION           33.90 BUR - AYER-PLD           # A36506383439 - 1 - BOOK - CHECKEDOUT - Can'           33.901 BUR PBK - B0_BROWN-C                                                                                                  | Home location:<br>Item category 1:<br>Date created:<br>Date last charged:<br>Last discharged:<br>Date inventoried:                      | NONFICTION<br>NONFICTION<br>7/7/2011<br>Never<br>Never<br>Never | Current location<br>Item category 2:<br>Media desk:<br>Previous user IE<br>Last activity:<br>Total checkouts: | ADUI<br>none<br>):<br>Neve<br>0              |
| 日本<br>一一一一一一一一一一一一一一一一一一一一一一一一一一一一一一一一一一一一                                                                                                    | en is for real : a little boy's astounding story of his trip<br>33.9 BUR - AKINSON-PL<br>M A32200502695 - 1 - BOOK-NEW - CHECKEDOUT<br>BURPO - AP_ALPHAPK<br>A12602887788 - 1 - BOOK - INTRANSIT<br>13.9 BUR - ATLANTA-PL<br>M A5710119902 - 1 - BOOK - NONFICTION<br>33.90 BUR - AYER-PLD<br>M A36505383439 - 1 - BOOK - CHECKEDOUT - Can<br>33.901 BUR PBK - B0_BROWN-C<br>M A12103390111 - 1 - BOOK-PBK - CHECKEDOUT -                                                                                                    | Home location:<br>Item category 1:<br>Date created:<br>Date last charged:<br>Last discharged:<br>Date inventoried:                      | NONFICTION<br>NONFICTION<br>7/7/2011<br>Never<br>Never<br>Never | Current location<br>Item category 2:<br>Media desk:<br>Previous user IE<br>Last activity:<br>Total checkouts: | : NON<br>ADUI<br>none<br>):<br>Neve<br>0     |
| 世界<br>世界<br>世界<br>世界<br>世界<br>世界<br>世界<br>世界<br>世界<br>世界                                                                                                    | ven is for real : a little boy's astounding story of his trip           33.9 BUR - AKINSON-PL           IIII A2200502695 - 1 - BOOK-NEW - CHECKEDOUT           IIII BURPO - AP_ALPHAPK           IIII A12602887788 - 1 - BOOK - INTRANSIT           13.9 BUR - ATLANTA-PL           IIII A39002 - 1 - BOOK - NONFICTION           33.90 BUR - AYER-PLD           IIII A36505383439 - 1 - BOOK - CHECKEDOUT - Can'           33.90 BUR PK - BO_BROWN-C           IIII A12103390111 - 1 - BOOK - CHECKEDOUT - Can'           33 BUR - BDFORD-PLD | Home location:<br>Item category 1:<br>Date created:<br>Date last charged:<br>Last discharged:<br>Date inventoried:                      | NONFICTION<br>NONFICTION<br>7/7/2011<br>Never<br>Never<br>Never | Current location<br>Item category 2:<br>Media desk:<br>Previous user IE<br>Last activity:<br>Total checkouts: | : NON<br>ADUI<br>none<br>):<br>Neve<br>0     |
| 世界<br>世界<br>世界<br>世界<br>世界<br>世界<br>世界<br>世界<br>世界<br>世界                                                                                                    | en is for real : a little boy's astounding story of his trip<br>33.9 BUR - AKINSON-PL<br>M A32200502695 - 1 - BOOK-NEW - CHECKEDOUT<br>BURPO - AP_ALPHAPK<br>A12602887788 - 1 - BOOK - INTRANSIT<br>13.9 BUR - ATLANTA-PL<br>M A5710119902 - 1 - BOOK - NONFICTION<br>33.90 BUR - AYER-PLD<br>M A36505383439 - 1 - BOOK - CHECKEDOUT - Can<br>33.901 BUR PBK - B0_BROWN-C<br>M A12103390111 - 1 - BOOK-PBK - CHECKEDOUT -                                                                                                    | Home location:<br>Item category 1:<br>Date created:<br>Date last charged:<br>Last discharged:<br>Date inventoried:<br>Times inventoried | NONFICTION<br>NONFICTION<br>7/7/2011<br>Never<br>Never<br>0     | Current location<br>Item category 2:<br>Media desk:<br>Previous user IE<br>Last activity:<br>Total checkouts: | : NON<br>ADUI<br>none<br>:<br>Neve<br>0<br>0 |
| الله الله الله الله الله الله الله الله                                                                                                    | ven is for real : a little boy's astounding story of his trip           33.9 BUR - AKINSON-PL           IIII A2200502695 - 1 - BOOK-NEW - CHECKEDOUT           IIII BURPO - AP_ALPHAPK           IIII A12602887788 - 1 - BOOK - INTRANSIT           13.9 BUR - ATLANTA-PL           IIII A39002 - 1 - BOOK - NONFICTION           33.90 BUR - AYER-PLD           IIII A36505383439 - 1 - BOOK - CHECKEDOUT - Can'           33.90 BUR PK - BO_BROWN-C           IIII A12103390111 - 1 - BOOK - CHECKEDOUT - Can'           33 BUR - BDFORD-PLD | Home location:<br>Item category 1:<br>Date created:<br>Date last charged:<br>Last discharged:<br>Date inventoried:                      | NONFICTION<br>NONFICTION<br>7/7/2011<br>Never<br>Never<br>0     | Current location<br>Item category 2:<br>Media desk:<br>Previous user IE<br>Last activity:<br>Total checkouts: | : NON<br>ADUI<br>none<br>0:<br>Neve<br>0     |

- 14. Highlight an item from the tree that is either on the shelf or is not a NEW-BOOK, BOOK-NEW or OSTACK.
- 15. Click the "Add items to the Item List" button on the bottom of the pop up box. You can select an item that is "Checkedout".
- 16. After you click the "Add Items to Item List" button the "Place Research Hold: Item Search" pop up box will disappear and you will return to the "Place Research Hold" screen.

| 🕚 🖪                                                                                                    | - 0 |
|----------------------------------------------------------------------------------------------------|-----|
| dit Wizards Modules Preference Tools Help                                                                                                    | RSA |
| sitions Cataloging Circulation+ Offline Outreach Reports Requests Reserves Selection Serial Control Utility                                                                                                    |     |
| Imon Tasks                                                                                                    |     |
| rs                                                                                                    |     |
| Image: state       State: State       DELINQUENT       Library:       AG_ALS-PDC         Profile name:       LIBRARYUSE       Amount owed:       \$9.00       Available holds: 0       Previous ID: A150098765         Iss       Image: state       Overdues:       0       Active IDs:       A150098765,D150098765         Iss       Group ID:       2014       Privilege expires: NEVER       Active IDs:       A150098765,D150098765                                                                                                    |     |
| Item information                                                                                                    |     |
| Visipiay User Holds for User Lifentify User Street: 4819 SANDY LANE City, state: BOTTOM OF THE OCEAN PA City, state: BOTTOM OF THE OCEAN PA City, state: BOTTOM OF THE OCEAN P |     |
| todify Holds for Item     Identify item       term Hold     Identify item                                                                                                    |     |
| rap Holds     Blanket Hold Info:       Place Research Hold     Blanket ID: NEW       Copies needed: 8     Expires:       08/17/2017       Level:     COPY       Range:     SYSTEM       Recall status: NO                                                                                                    |     |
| ctal  Comments:                                                                                                    |     |
| ransit Items                                                                                                    |     |
| Place Hold Title Item ID Comments                                                                                                    |     |
| Information List Pf the Blanket Hold for Another User (b) Clear (g) Close                                                                                                    |     |

You have not place a hold on the item yet.

17. Click the "Add to List" button on the bottom of the screen. This will add the item to "List of Holds" display box.

| phony WorkFlows: Place      | e Research | Hold                                              |              |                    |                         |                  |                            |                       |                              |                      |          |            |
|-----------------------------|------------|---------------------------------------------------|--------------|--------------------|-------------------------|------------------|----------------------------|-----------------------|------------------------------|----------------------|----------|------------|
| zards Helpers               | Modu       | les Preference T                                  | ools Help    |                    |                         |                  |                            |                       |                              |                      |          |            |
| Cataloging C                | irculati   | on+ Offline Outr                                  | each Reports | Requests           | Reserves Sel            | ection   Se      | erial Control U            | tility                |                              |                      |          |            |
|                             | 8          | Display User × F                                  |              |                    |                         |                  |                            |                       |                              |                      |          | _          |
| (                           |            | Name:<br>Profile name:                            | STARFISH, P  |                    | Status:<br>Amount owed: | DELING<br>\$9.00 | UENI                       | Library:<br>Available | AG_AL<br>holds: 0            | S-PDC                | Pre      | evious ID: |
|                             |            | User categories                                   |              |                    | Overdues:               | 0                |                            |                       |                              |                      | Ac       | tive IDs:  |
| (                           |            | Group ID:                                         | 2014         |                    | Privilege expire        | : NEVER          |                            |                       |                              |                      |          |            |
| bld                         |            | Item information                                  | n            |                    |                         |                  |                            |                       |                              |                      |          |            |
| Jser Holds<br>olds for User |            | Identify User                                     |              |                    |                         |                  |                            |                       |                              |                      |          |            |
| User Hold                   |            |                                                   |              |                    |                         |                  |                            |                       |                              | Street:              |          | ANDY LA    |
| Fitle Holds                 |            | User ID: D1500                                    | 98765        |                    |                         |                  |                            |                       |                              | City, state:<br>Zip: | 98765    | MOFTH      |
| tem Holds                   |            |                                                   |              |                    |                         |                  |                            |                       |                              | Phone:               | 309-123  | 3-4567     |
| olds for Item               |            | Identify item                                     |              |                    |                         |                  |                            |                       |                              |                      |          |            |
| Item Hold                   |            | Item ID:                                          |              |                    |                         |                  |                            |                       |                              |                      |          |            |
| ds<br>esearch Hold<br>Items |            | Blanket Hold Inf<br>Blanket ID: NEV<br>Level: COF | v            | Copies r<br>Range: | needed: 8<br>SYSTEM     |                  | Expires:<br>Recall status: | 08/17/201<br>NO       | 7                            |                      |          |            |
| (                           | $\odot$    | Hold Info                                         |              |                    |                         |                  |                            |                       |                              |                      |          |            |
|                             |            | Pickup at: AG_A                                   | LS-PDC       | ·                  | Comments:               |                  |                            |                       |                              |                      |          |            |
| ltems (                     | 0          | List of Holds                                     |              |                    |                         |                  |                            |                       |                              |                      |          |            |
|                             |            | Place Hold                                        |              |                    | Title                   |                  |                            | Item                  | ID                           |                      |          | Com        |
|                             |            |                                                   | Z            |                    | Heaven is for           | real : a litt    | le boy's astoun            | din <u>A864</u>       | 86152598                     |                      |          |            |
|                             |            |                                                   |              |                    | Get User<br>Information | Add to<br>List   | Place Blanket              | t Hold fo             | Place Hold<br>or Another Use | Clea                 | ar (g) ( | Close      |
|                             |            |                                                   |              |                    |                         |                  |                            |                       |                              |                      |          |            |

- 18. Click the Item Search Helper again to choose more items. You will return to the Call Number/Item tab you were using.
- 19. Highlight another item on the same Call Number/Item tab or select a different item from another bibliographic record with the same title and use the "Add to List' button on the popup box and then the "Add to list" button on the "Place Research Hold" wizard screen.
- 20. Repeat steps 18 and 19 until you have selected more items than the number of copies you entered in the "Copies needed" box on the "Place Research Hold" pop up box.

| Symphony WorkFlows: Place Rese                                      | arch Hold                                                                                                    | 99+                                                                                                    | • 🗗 – 🗆                                                                                                    |
|---------------------------------------------------------------------|----------------------------------------------------------------------------------------------------|----------------------------------------------------------------------------------------------------|----------------------------------------------------------------------------------------------------|
| Wizards Helpers Mo                                                  | dules Preference Tools Help                                                                                                    |                                                                                                    | R                                                                                                    |
| ns Cataloging Circul                                                | ation+ Offline Outreach Reports Requests                                                                                                    | Reserves Selection Serial Control Utility                                                                                             |                                                                                                    |
| n Tasks 🛞                                                           | Display User * Place Research Hold * Place Research Hold * Place Research Hold * User Information                                             |                                                                                                    |                                                                                                    |
| ®<br>®<br>Hold                                                      | Name:         STARFISH, PATRICK         S           Profile name:         LIBRARYUSE         A           User categories:         Y         O | tatus: DELINQUENT Library: AG_ALS<br>mount owed: \$9.00 Available holds: 0<br>verdues: 0<br>rivilege expires: NEVER                   | PDC<br>Previous ID: A150098765<br>Active IDs: A150098765,D150098765                                                                                      |
| ay User Holds                                                       | Item information                                                                                                    |                                                                                                    |                                                                                                    |
| y Holds for User<br>we User Hold<br>ay Title Holds<br>ay Item Holds | Identify User<br>User ID: D150098765                                                                                                    |                                                                                                    | Street:         4819 SANDY LANE           City, state:         BOTTOM OF THE OCEAN PA           Zip:         98765           Phone:         309-123-4567 |
| y Holds for Item                                                    | Identify item                                                                                                    |                                                                                                    |                                                                                                    |
| ve Item Hold                                                        | Item ID:                                                                                                    |                                                                                                    |                                                                                                    |
| Holds<br>e Research Hold<br>elf Items                               | Blanket Hold Info:<br>Blanket ID: NEW Copies nee<br>Level: COPY Range:                                                                        | ded: 8 Expires: 08/17/2017<br>SYSTEM Recall status: NO                                                                                |                                                                                                    |
| ۲                                                                   | Hold Info                                                                                                    |                                                                                                    |                                                                                                    |
| sit Items 🛞                                                         | Pickup at: AG_ALS-PDC   List of Holds                                                                                                    | Comments:                                                                                                    |                                                                                                    |
|                                                                     | Place Hold                                                                                                    | Title Item ID                                                                                                    | Comments                                                                                                    |
|                                                                     |                                                                                                    | Heaven is for real : a little boy's astoundi A86486152598                                                                             |                                                                                                    |
|                                                                     |                                                                                                    | Heaven is for real : a little boy's astoundi A36502847010                                                                             |                                                                                                    |
|                                                                     |                                                                                                    | Heaven is for real : a little boy's astoundi A33601873108                                                                             |                                                                                                    |
|                                                                     |                                                                                                    | Heaven is for real : a little boy's astoundi A35580265682                                                                             |                                                                                                    |
|                                                                     |                                                                                                    | Heaven is for real : a little boy's astoundi A74000435711                                                                             |                                                                                                    |
|                                                                     |                                                                                                    | Heaven is for real : a little boy's astoundi <u>A93000178529</u><br>Heaven is for real : a little boy astourion. <u>A</u> 32200502695 |                                                                                                    |
|                                                                     |                                                                                                    | Get User<br>Information List Place Blanket Hold Place Hold<br>Prace Blanket Hold Place Hold Place Hold                                | (b) Clear (g) Close                                                                                                    |

21. After selecting the number of items needed, click the "Place Blanket Hold" button on the bottom of the "Place Research Hold" screen. This is when the holds are placed.

If a hold cannot be placed the following box will appear. This pop up box cannot be overridden. You may receive several "No Hold Allowed Override" popups if you have select multiple items that do not allow holds.

| 🔤 Place Research Hold : No Hold Allowed Ov ᠥ 🖃 🔀                                                              |  |  |  |  |  |
|----------------------------------------------------------------------------------------------------|--|--|--|--|--|
| Hold not allowed                                                                                              |  |  |  |  |  |
| 133.9 BUR<br>A35520433788<br>Heaven is for real : a little boy's astounding story of his trip<br>Burpo, Todd. |  |  |  |  |  |
| No hold allowed override:                                                                                     |  |  |  |  |  |
| Override & Place Hold Do Not Place Hold                                                                       |  |  |  |  |  |

22. Click the "Do not Place Hold" button.

If the RSA override is entered the following error box will appear:

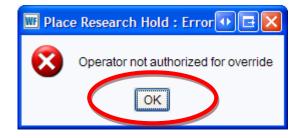

23. Click the "OK" button.

The following pop up box will appear:

| 🐨 Complete 🛛 🖸 🖬                 | × |
|----------------------------------|---|
| 13 Item(s) Selected              |   |
| 9 Hold(s) Placed                 |   |
|                                  |   |
| Place Hold for Another User      |   |
| Review Holds                     | ] |
| Place Another Hold for This User | ] |
| Close                            | ] |
|                                  |   |

The "Complete" pop up box shows how many items were selected and how many holds were place from the items selected. In the example above 13 items were selected and only 9 actual holds were placed. If the patron needs more items, click the "Place Another Hold for This User" button and return to step 3.

Reminder:

- Choose Copy level holds in the "Place Research Holds" pop up box.
- Place holds on more items then you need.
- Items can be selected from more than one bibliographic record of the same title.
- After the original number of items needed arrive, WorkFlows will automatically cancel the remaining holds.

# **Placing Research Holds**

Research Holds are used when a patron needs multiple titles on a certain subject.

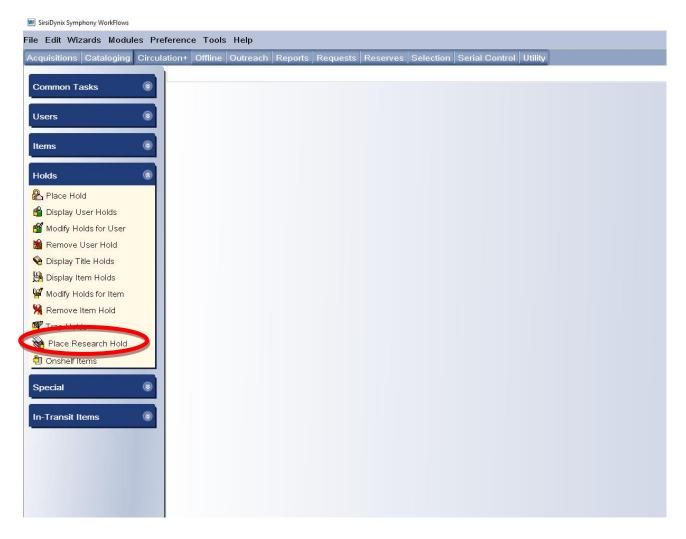

1. Log on with the CIRC login.

2. In the Circulation module, open the "Place Research Hold" wizard on the Holds group.

| phony WorkFlows: Place Resea | arch Hold                                                               |                                                 |                                                    |        |
|------------------------------|-------------------------------------------------------------------------|-------------------------------------------------|----------------------------------------------------|--------|
| zards Helpers Moo            | dules Preference Tools Help                                             |                                                 |                                                    |        |
| Cataloging Circula           | ation+ Offline Outreach Reports Requests                                | Reserves Selection Serial Control Utility       |                                                    |        |
| asks 🛞                       | Display User × Place Research Hold ×<br>Place Research Hold ×           |                                                 |                                                    |        |
| 8                            | Name:Status:Profile name:Amount owed:User categories:Overdues:Group ID: | Library:<br>Available holds:                    |                                                    |        |
| old                          | Item information                                                        |                                                 |                                                    |        |
| Jser Holds                   | Identification                                                          |                                                 |                                                    |        |
| olds for User                | User ID: D150098765                                                     |                                                 |                                                    |        |
| User Hold                    | Identify item                                                           |                                                 |                                                    |        |
| Title Holds                  | Item ID:                                                                |                                                 |                                                    |        |
| tem Holds                    |                                                                         |                                                 |                                                    |        |
| olds for Item                | Blanket Hold Info:                                                      |                                                 |                                                    |        |
| ltem Hold<br>ds              | Blanket ID: Copies needed<br>Level: TITLE Range:                        | : Expires:<br>SYSTEM Recall status: NO          |                                                    |        |
| esearch Hold                 |                                                                         |                                                 |                                                    |        |
| tems                         | Hold Info Pickup at: AG_ALS-PDC  V                                      | Comments:                                       |                                                    |        |
| ۲                            | List of Holds                                                           |                                                 |                                                    |        |
| tems 🛞                       | Place Hold                                                              | Title                                           | Item ID Co                                         | omment |
|                              |                                                                         | Get User<br>Information List Place Blanket Hold | Place Hold<br>for Another User (b) Clear (g) Close |        |

- 3. Enter the user ID in the "User ID" box under Item Information.
- 4. Click the "Get User Information" button on the bottom of the screen.

5. A "Place Research Hold" box will pop up.

| P | ace Research Hold             |                                    |           |                                  |                          |    |   | - 1 | □ × |
|---|-------------------------------|------------------------------------|-----------|----------------------------------|--------------------------|----|---|-----|-----|
|   | Blanket Hold Info:            |                                    |           |                                  |                          |    | ) |     |     |
|   | Blanket ID:                   | NEW                                |           | <ul> <li>Copies neede</li> </ul> | d:                       |    |   |     |     |
|   | Pickup at:                    | AG_ALS-PDC                         | *         | Expires:                         | *                        |    |   |     |     |
|   | - Level/Range                 |                                    | Recall st | atus                             |                          |    |   |     |     |
|   | Level: O Copy<br>Range: Libra | γ ⊙ Title<br>ary  ◯ Group ⊙ System | Allow     | / Recall 💿 No Re                 | ecall 🔘 Recall now (RUSH | H) |   |     |     |
|   |                               |                                    |           |                                  |                          |    |   |     |     |
|   |                               |                                    |           |                                  |                          |    |   |     |     |
|   |                               |                                    |           |                                  |                          |    |   |     |     |
|   |                               |                                    |           | OK Close                         |                          |    |   |     |     |

6. Use the following information to fill in the boxes on the "Place Research Hold" pop up box.

### Blanket Holds Info:

*Blanket ID*: The Blanket ID box should contain the word NEW. *Copies needed*: Enter the number of copies needed *Pickup at*. Select your library from the drop down list.

*Expires*: An expiration date is required. Use the calendar gadget B at the end of the box to select a date. After this date your patron can no longer use the items.

#### Level/Range

Level: Select the radio button in front of Title.

Range: Select the radio button in front of System.

### **Recall Status:**

Select the radio button in front of No Recall.

| lace Research Hold                           | F and                            |                                                  | - 🗆 × |
|----------------------------------------------|----------------------------------|--------------------------------------------------|-------|
| Blanket ID:                                  | NEW<br>AG_ALS-PDC                | Copies needed: 4     Expires: 09/26/2011 (*)     |       |
| Level/Range<br>Level: O Copy<br>Range: Libra | r ⊙ Title<br>ry ◯ Group ⓒ System | ○ Allow Recall    No Recall    Recall now (RUSH) |       |
|                                              |                                  |                                                  |       |

7. Click the "OK" button on the bottom of the "Place Research Hold" pop up box.

You will now begin searching for the subject in WorkFlows.

| nphony Work | (Flows: Place Resea | irch Hold                                                  |                       |                               |                       |                 |                         |         |
|-------------|---------------------|------------------------------------------------------------|-----------------------|-------------------------------|-----------------------|-----------------|-------------------------|---------|
| izards N    | Aodules Pre         | ference Tools He                                           | lp                    |                               |                       |                 |                         |         |
| ;   Catalo  | ging Circula        | ation+ Offline Out                                         | reach Reports Request | ts Reserves Se                | lection Serial Contro | ol Utility      |                         |         |
| ⊺asks       | 8                   | Display User × F<br>Place Research Hold<br>User Informatio |                       |                               |                       |                 |                         |         |
|             | ۲                   | Name:                                                      | STARFISH, PATRICK     | Status:                       | DELINQUENT            | Library:        | AG_ALS-PDC              |         |
|             | Ŵ                   | Profile name:                                              | LIBRARYUSE            | Amount owed:                  | \$9.00                | Available holds | s: 0                    | Prev    |
|             | ۲                   | User categories<br>Group ID:                               | s: <u>Y</u><br>2014   | Overdues:<br>Privilege expire |                       |                 |                         | Acti    |
| old         |                     | Item information                                           |                       | T Invitege expire             | 3. NEVEN              |                 |                         |         |
| User Hold   | ls                  |                                                            |                       |                               |                       |                 |                         |         |
| lolds for L | Jser                | Identify User                                              |                       |                               |                       |                 | 0.                      | 4040.04 |
| : User Ho   | d                   |                                                            |                       |                               |                       |                 | Street:<br>City, state: | 4819 SA |
| Title Hold  | s                   | User ID: D1500                                             | 98765                 |                               |                       |                 | Zip:                    | 98765   |
| Item Hold   | s                   |                                                            |                       |                               |                       |                 | Phone:                  | 309-123 |
| lolds for I | :em                 | Identify item                                              |                       |                               |                       |                 |                         |         |
| e Item Hol  | d                   | Item ID:                                                   |                       |                               |                       |                 |                         |         |
| dds         |                     |                                                            |                       |                               |                       |                 |                         |         |
| kesearch l  | Hold                | Blanket Hold In                                            |                       |                               |                       |                 |                         |         |
| Items       |                     | Blanket ID: NEV                                            | •                     | needed: 8                     | Expires:              | 08/17/2017      |                         |         |
| Terns       |                     | Level: COF                                                 | PY Range:             | SYSTEM                        | Recall sta            | atus: NO        |                         |         |
|             | 8                   | Hold Info                                                  |                       |                               |                       |                 |                         |         |
|             |                     | Pickup at: AG_                                             | ALS-PDC               | Comments:                     |                       |                 |                         |         |
| Items       | ۲                   | List of Holds                                              |                       |                               |                       |                 |                         |         |
|             |                     | Place Hold                                                 |                       | Title                         |                       | Item ID         |                         |         |
|             |                     |                                                            |                       |                               |                       |                 |                         |         |
|             |                     |                                                            |                       |                               |                       |                 |                         |         |
|             |                     |                                                            |                       |                               |                       |                 |                         |         |

8. Click the "Item Search" helper at the top of the screen.

9. The "Place Research Hold: Item Search" pop up box will appear

|                                                                                                    | astronomy                                                                                                    |                                                                                                    | ✓ <u>S</u> ear                                               |
|----------------------------------------------------------------------------------------------------|----------------------------------------------------------------------------------------------------|----------------------------------------------------------------------------------------------------|--------------------------------------------------------------|
| Index:                                                                                                    | Subject                                                                                                    |                                                                                                    | ✓ Type:-                                                     |
| Library:                                                                                                    | ALL                                                                                                    |                                                                                                    | ✓ ○ <u>Ker</u>                                               |
| Current:                                                                                                    |                                                                                                    |                                                                                                    | ⊙ <u>B</u> ro                                                |
| BROWSE                                                                                                    | Subject astronomy, ALL                                                                                                    |                                                                                                    |                                                              |
| Subject                                                                                                    |                                                                                                    |                                                                                                    | Heading Occurrence                                           |
| By Astron                                                                                                    | omy                                                                                                    |                                                                                                    | 610                                                          |
| 🐼 Astr                                                                                                    | onomy                                                                                                    |                                                                                                    |                                                              |
| By Astron                                                                                                    | omyAmateurs' manual.                                                                                                    |                                                                                                    | 1                                                            |
|                                                                                                    | omyAmateurs' manuals.                                                                                                    |                                                                                                    | 63                                                           |
|                                                                                                    | omyAmateurs' manualsJuvenile literature.                                                                                                    |                                                                                                    | 1                                                            |
|                                                                                                    | omy, Ancient.                                                                                                    |                                                                                                    | 15                                                           |
|                                                                                                    | omy, AncientJuvenile literature.                                                                                                    |                                                                                                    | 3                                                            |
|                                                                                                    | onomyAndes Region                                                                                                    |                                                                                                    |                                                              |
|                                                                                                    | onomy as a profession                                                                                                    |                                                                                                    | 1                                                            |
|                                                                                                    | omy, Assyro-Babylonian.<br>onomyAtlases                                                                                                    |                                                                                                    | 1                                                            |
|                                                                                                    | omyAutases<br>omyAudio-visual material, Children's.                                                                                                    |                                                                                                    | 1                                                            |
|                                                                                                    | omyCaricatures and cartoons.                                                                                                    |                                                                                                    | 1                                                            |
|                                                                                                    | nomy Control Amorico                                                                                                    |                                                                                                    | •                                                            |
|                                                                                                    |                                                                                                    |                                                                                                    |                                                              |
| Records [                                                                                                    | Der cription Call Number/Item                                                                                                    |                                                                                                    |                                                              |
|                                                                                                    | ibject astronomy, ALL: 601 records                                                                                                    |                                                                                                    |                                                              |
| EXACT St                                                                                                    |                                                                                                    | Author                                                                                                    | Pub. Ye                                                      |
| Title                                                                                                    |                                                                                                    |                                                                                                    | JE ub. re                                                    |
| Title                                                                                                    | space Q & A                                                                                                    | Goldsmith, Mike, Dr.                                                                                                    | 2011                                                         |
| Title<br>Amazing s                                                                                                    | space Q & A<br>why stars twinkle : and other questions about sp                                                                                                    | Goldsmith, Mike, Dr.                                                                                                    | 2011<br>2011                                                 |
| Title<br>Amazing s<br>I wonder v                                                                                                    |                                                                                                    | Goldsmith, Mike, Dr.                                                                                                    | 2011                                                         |
| Title<br>Amazing s<br>I wonder v<br>How the u<br>Why do st                                                                                         | why stars twinkle : and other questions about sp<br>iniverse works [videorecording]<br>ars twinkle? : all about space                                                                                                    | Goldsmith, Mike, Dr.<br>Stott, Carole.<br>Gaiam Americas, Inc.<br>McMahon, Michael, 1942-                                                                                                    | 2011<br>2011<br>2011<br>2011<br>2010                         |
| Title<br>Amazing s<br>I wonder v<br>How the u<br>Why do st<br>One millio                                                                           | why stars twinkle : and other questions about sp<br>iniverse works [videorecording]<br>ars twinkle? : all about space<br>on things. Space                                                                                                    | Goldsmith, Mike, Dr.<br>Stott, Carole.<br>Gaiam Americas, Inc.<br>McMahon, Michael, 1942-<br>Stott, Carole.                                                                                                    | 2011<br>2011<br>2011<br>2010<br>2010<br>2010                 |
| Title<br>Amazing s<br>I wonder v<br>How the u<br>Why do st<br>One millio<br>The practi                                                             | why stars twinkle ; and other questions about sp<br>iniverse works [videorecording]<br>ars twinkle? ; all about space<br>n things. Space<br>cal astronomer                                                                                         | Goldsmith, Mike, Dr.<br>Stott, Carole.<br>Galam Americas, Inc.<br>McMahon, Michael, 1942-<br>Stott, Carole.<br>Gater, Will.                                                                                                  | 2011<br>2011<br>2011<br>2010<br>2010<br>2010                 |
| Title<br>Amazing s<br>I wonder w<br>How the u<br>Why do st<br>One millio<br>The practi<br>The magin                                                | why stars twinkle ; and other questions about sp<br>iniverse works [videorecording]<br>ars twinkle? : all about space<br>in things. Space<br>cal astronomer<br>c school bus [electronic resource]                                                  | Goldsmith, Mike, Dr.<br>Stott, Carole,<br>Galam Americas, Inc.<br>McMahon, Michael, 1942-<br>Stott, Carole,<br>Gater, Will,<br>Cole, Joanna.                                                                                 | 2011<br>2011<br>2011<br>2010<br>2010<br>2010<br>2010         |
| Title<br>Amazing s<br>I wonder v<br>How the u<br>Why do st<br>One millio<br>The practi<br>The magin<br>Space my                                    | why stars twinkle : and other questions about sp<br>niverse works [videorecording]<br>ars twinkle? : all about space<br>on things. Space<br>call astronomer<br>c school bus [electronic resource]<br>steries revealed                              | Goldsmith, Mike, Dr.<br>Stott, Carole,<br>Galam Americas, Inc.<br>McMahon, Michael, 1942-<br>Stott, Carole.<br>Gater, Will.<br>Cole, Joanna.<br>Bow, James.                                                                  | 2011<br>2011<br>2011<br>2010<br>2010<br>2010<br>2010<br>2010 |
| Title<br>Amazing s<br>I wonder v<br>How the u<br>Why do st<br>One millio<br>The practi<br>The magin<br>Space my<br>Astronom                        | why stars twinkle : and other questions about sp<br>niverse works [videorecording]<br>ars twinkle? : all about space<br>cal astronomer<br>s school bus [electronic resource]<br>steries revealed<br>ical observations : astronomy and the study of | Goldsmith, Mike, Dr.<br>Stott, Carole.<br>Gaiam Americas, Inc.<br>McMahon, Michael, 1942-<br>Stott, Carole.<br>Gater, Will.<br>Cole, Joanna.<br>Bow, James.<br>Gregersen, Erik.                                              | 2011<br>2011<br>2011<br>2010<br>2010<br>2010<br>2010<br>2010 |
| Title<br>Amazing s<br>I wonder v<br>How the u<br>Why do st<br>One millio<br>The practi<br>The magin<br>Space my<br>Astronom<br>First ency          | why stars twinkle : and other questions about sp<br>niverse works [videorecording]<br>ars twinkle? : all about space<br>on things. Space<br>call astronomer<br>c school bus [electronic resource]<br>steries revealed                              | Goldsmith, Mike, Dr.<br>Stott, Carole.<br>Galam Americas, Inc.<br>McMahon, Michael, 1942-<br>Stott, Carole.<br>Gater, Will.<br>Cole, Joanna.<br>Bow, James.<br>Gregersen, Erik.<br>Dowswell, Paul.                           | 2011<br>2011<br>2011<br>2010<br>2010<br>2010<br>2010<br>2010 |
| Title<br>Amazing I<br>I wonder v<br>How the u<br>Why do st<br>One millio<br>The practi<br>The magie<br>Space my<br>Astronom<br>First ency<br>Space | why stars twinkle : and other questions about sp<br>niverse works [videorecording]<br>ars twinkle? : all about space<br>cal astronomer<br>s school bus [electronic resource]<br>steries revealed<br>ical observations : astronomy and the study of | Goldsmith, Mike, Dr.<br>Stott, Carole,<br>Galam Americas, Inc.<br>McMahon, Michael, 1942-<br>Stott, Carole,<br>Gater, Will.<br>Cole, Joanna.<br>Bow, James.<br>Gregersen, Erik.<br>Dowswell, Paul.<br>Willett, Edward, 1959- | 2011<br>2011<br>2011<br>2010<br>2010<br>2010<br>2010<br>2010 |

10. Search for the subject your patron is requesting. The results will appear on the display window.

- 11. Highlight a subject in the display window.
- 12. Select the "Records" tab and highlight a title in the "Records" tab display.

|                         | rch Hold : Item Search                   |            |                    |            |           | -          |      |
|-------------------------|------------------------------------------|------------|--------------------|------------|-----------|------------|------|
| <b>/</b> *  **          | = =>                                     |            |                    |            |           |            |      |
| Search for:             | astronomy                                |            |                    |            | *         | Searc      | ch   |
| Index:                  | Subject                                  |            |                    |            | *         | Type:      |      |
| Library:                | ALL                                      |            |                    |            | ~         | ◯ Key      | word |
| _ionary.                |                                          |            |                    |            |           | Brov       |      |
| Du <u>r</u> rent:       |                                          |            |                    |            |           | O Exa      |      |
| BROWSES                 | Subject astronomy, ALL                   |            |                    |            |           |            |      |
| Subject                 |                                          |            |                    |            | Heading O | ccurrences | s    |
| Astron                  | omv                                      |            |                    |            | 610       |            |      |
| Astro                   |                                          |            |                    |            |           |            |      |
|                         | omyAmateurs' manual.                     |            |                    |            | 1         |            |      |
|                         | omyAmateurs' manuals.                    |            |                    |            | 63        |            |      |
|                         | omvAmateurs' manualsJuvenile literature. |            |                    |            | 1         |            |      |
| Astron                  | omy, Ancient.                            |            |                    |            | 15        |            |      |
|                         | omy, AncientJuvenile literature.         |            |                    |            | 3         |            |      |
| Astro                   | nomyAndes Region                         |            |                    |            |           |            |      |
| -<br>Astro              | onomy as a profession                    |            |                    |            |           |            |      |
| Astron                  | omy, Assyro-Babylonian.                  |            |                    |            | 1         |            |      |
| Astro                   | onomyAtlases                             |            |                    |            |           |            |      |
| Sy Astron               | omyAudio-visual material, Children's.    |            |                    |            | 1         |            |      |
| Sy Astron               | omyCaricatures and cartoons.             |            |                    |            | 1         |            |      |
| Set Actor               | Domy Control America                     |            |                    |            |           |            | ~    |
| Records                 | Description Call Number/Item             |            |                    |            |           |            |      |
| ⊒ 🗐 The I               | practical astronomer - Gater Mill.       | ~          | Price:             | \$19.95    | Item type | a.         | BO   |
|                         | 20 GAT - AP ALPHAPK                      |            | Home location:     | NONFICTION |           | location:  |      |
|                         | A12602834484 - 1 - BOOK - NONFICTION     |            | Item category 1:   | NONFICTION |           | egory 2:   |      |
|                         | 20 GAT - I3_IP-ROAN                      |            | Date created:      | 7/26/2010  | Media de  |            | nor  |
|                         | A65502058422 - 1 - BOOK - NONFICTION     |            | Date last charged: |            |           | s user ID: |      |
|                         | 22 GAT - MACOMB-PLD                      |            | Last discharged:   |            |           |            | 12/  |
|                         | A37200844021 - 1 - NEW-BOOK - NEW-NF     |            | Date inventoried:  |            |           | eckouts:   |      |
|                         | 20 GAT - P0 MAIN-ST                      |            | Times inventoried  |            | In-house  |            | 0    |
|                         | A13215140989 - 1 - BOOK - NONFICTION     |            | rimes inventorieu. | 0          | minouse   | , uses.    | •    |
|                         | 20 GAT - P1 LVIEW                        |            |                    |            |           |            |      |
|                         | A13215140905 - 1 - BOOK - NONFICTION     |            |                    |            |           |            |      |
|                         | 20 GAT - P2 LINCOLN                      |            |                    |            |           |            |      |
|                         | A13214643065 - 1 - BOOK - NONFICTION     |            |                    |            |           |            |      |
| 🖨 🏨 5                   | 20 GAT - P3_MCLURE                       |            |                    |            |           |            |      |
|                         | A13215140947 - 1 - BOOK - NONFICTION     |            |                    |            |           |            |      |
| i n <mark>il</mark> n 5 | 20 GAT - PR NORTH                        | ×          | <                  |            |           |            |      |
|                         | Add Ite                                  | ems to Ite | m List Cancel      |            |           |            |      |

- 13. Select the "Call Number/Item" tab.
- 14. Look at the tree on the Call Number/Item tab for:
  - How many libraries own the title
  - How many items have the Item type of NEW-BOOK or BOOK-NEW (these books may not be available for a hold)
  - How many items have the Home location of OSTACK (these items are owned by an offline library and can only be requested via a fax sent to the owning library)

If the title you selected does not have holdable copies go back to the "Records" tab and select another title.

Using the "Research Hold' wizard does not limit holds to just one title record, you can select items from multiple title records.

| lace Reseau  | rch Hold : Item Search                                        |          |                    |                 |            | -              | L ×   |
|--------------|---------------------------------------------------------------|----------|--------------------|-----------------|------------|----------------|-------|
| A 🕅 +        |                                                               |          |                    |                 |            |                |       |
| Search for:  | astronomy                                                     |          |                    |                 | *          | Searc          | :h    |
| Index:       | Subject                                                       |          |                    |                 | *          | Type:          | _     |
| Library:     | ALL                                                           |          |                    |                 | ~          | ◯ <u>K</u> ey  | word  |
|              |                                                               |          |                    |                 |            |                | vse   |
| Current:     |                                                               |          |                    |                 |            | ◯ <u>E</u> xad | ct    |
| BROWSES      | Subject astronomy, ALL                                        |          |                    |                 |            |                |       |
| Subject      |                                                               |          |                    |                 | Heading Oc | currences      | 5     |
| S Astrono    | omy                                                           |          |                    |                 | 610        |                |       |
| Mastro Astro | pnomy                                                         |          |                    |                 |            |                |       |
|              | omyAmateurs' manual.                                          |          |                    |                 | 1          |                |       |
|              | omyAmateurs' manuals.                                         |          |                    |                 | 63         |                |       |
|              | omyAmateurs' manualsJuvenile literature.                      |          |                    |                 | 1          |                |       |
|              | omy, Ancient.                                                 |          |                    |                 | 15         |                |       |
|              | omy, AncientJuvenile literature.                              |          |                    |                 | 3          |                | _     |
| _            | onomyAndes Region                                             |          |                    |                 |            |                |       |
| _            | phomy as a profession                                         |          |                    |                 |            |                |       |
|              | omy, Assyro-Babylonian.                                       |          |                    |                 | 1          |                |       |
|              | nomy-Atlases                                                  |          |                    |                 | 1          |                |       |
|              | omyAudio-visual material, Children's.                         |          |                    |                 | 1          |                |       |
|              | pomy Control America                                          |          |                    |                 | 1          |                | ~     |
|              |                                                               |          |                    |                 |            |                |       |
| Records D    | Description Call Number/Item                                  |          |                    |                 |            |                |       |
|              | oractical astronomer - Gater, Will.                           | ^        | Price:             | \$19.95         | Item type  |                | BOOI  |
|              | 20 GAT - AP_ALPHAPK                                           |          | Home location:     | NONFICTION      | Current I  | ocation:       | NON   |
|              | A12602834484 - 1 - BOOK - NONFICTION                          |          | Item category 1:   | NONFICTION      | Item cate  |                | ADUI  |
|              | 20 GAT - I3_IP-ROAN                                           |          | Date created:      | 7/26/2010       | Media de   |                | none  |
|              | A65502058422 - 1 - BOOK - NONFICTION                          |          | Date last charged: |                 | Previous   |                |       |
|              | 22 GAT - MACOMB-PLD                                           |          |                    | 12/1/2010,13:05 |            |                | 12/1/ |
|              | A37200844021 - 1 - NEW-BOOK - NEW-NF                          | =        | Date inventoried:  |                 | Total che  |                | -     |
|              | 20 GAT - P0_MAIN-ST<br>M A13215140989 - 1 - BOOK - NONFICTION |          | Times inventoried: | 0               | In-house   | uses:          | 0     |
|              | 20 GAT - P1 LVIEW                                             |          |                    |                 |            |                |       |
|              | A13215140905 - 1 - BOOK - NONFICTION                          |          |                    |                 |            |                |       |
|              | 20 GAT - P2 LINCOLN                                           |          |                    |                 |            |                |       |
|              | A13214643065 - 1 - BOOK - NONFICTION                          |          |                    |                 |            |                |       |
|              | 20 GAT - P3_MCLURE                                            |          |                    |                 |            |                |       |
|              | A13215140947 - 1 - BOOK - NONFICTION                          |          |                    |                 |            |                |       |
|              | 20 GAT - PR NORTH                                             | ×        |                    |                 |            |                | >     |
|              | Add Item                                                      | s to Ite | em List ancel      |                 |            |                |       |
|              |                                                               |          |                    |                 |            |                |       |

- 15. Highlight an item from the tree that is either on the shelf or is not a NEW-BOOK, BOOK-NEW or OSTACK.
- 16. Click the "Add items to the Item List" button on the bottom of the pop up box. You can select an item that is "Checkedout".
- 17. After you click the "Add Items to Item List" button, the pop up box will disappear and you will return to the "Place Research Hold" screen.

nphony WorkFlows: Place Research Hold

| izards Modules P                                                         | reference Tools Help                                                                                              |                                                                 |                                          |                                           |                                                       |
|--------------------------------------------------------------------------|----------------------------------------------------------------------------------------------------|-----------------------------------------------------------------|------------------------------------------|-------------------------------------------|-------------------------------------------------------|
| Cataloging Circu                                                         | ulation+ Offline Outreach Reports Requests                                                                        | Reserves Selection                                              | Serial Control Utility                   |                                           |                                                       |
| Fasks 🛞                                                                  | Display User × Place Research Hold ×<br>Place Research Hold                                                       |                                                                 |                                          |                                           | _                                                     |
|                                                                          | User Information Name: <u>STARFISH, PATRICK</u> Profile name: LIBRARYUSE User categories: <u>Y</u> Group ID: 2014 | Status:DELINAmount owed:\$9.00Overdues:0Privilege expires: NEVE | NQUENT Library:<br>Available ho<br>R     | AG_ALS-PDC<br>lds:0                       | Previous II<br>Active IDs:                            |
| old                                                                      | Item information                                                                                                  |                                                                 |                                          |                                           |                                                       |
| User Holds<br>Holds for User<br>9 User Hold<br>Title Holds<br>Item Holds | Identify User<br>User ID: D150098765                                                                              |                                                                 |                                          | Street:<br>City, state:<br>Zip:<br>Phone: | 4819 SANDY L<br>BOTTOM OF TI<br>98765<br>309-123-4567 |
| Holds for Item<br>∋ Item Hold                                            | Identify item                                                                                                    |                                                                 |                                          |                                           |                                                       |
| ilds<br>tesearch Hold<br>Items                                           | Blanket Hold Info:<br>Blanket ID: NEW Copies r<br>Level: COPY Range:<br>Hold Info<br>Pickup at: AG_ALS-PDC        | needed: 8<br>SYSTEM                                             | Expires: 08/17/2017<br>Recall status: NO |                                           |                                                       |
| Items 🛞                                                                  | List of Holds                                                                                                    | comments.                                                       |                                          |                                           |                                                       |
|                                                                          | Place Hold                                                                                                    | Title<br>Get User Add to<br>Informatio List                     | Item ID Pace Blanket Hold for A          | Place Hold<br>Another User (b)            | r (g) Close                                           |
|                                                                          |                                                                                                    |                                                                 |                                          |                                           |                                                       |

You have not place a hold on the item yet.

18. Click the "Add to List" button on the bottom of the screen. This will add the title to List of Holds display box.

nphony WorkFlows: Place Research Hold

| izards    | Modules Pre     | erence Tools Help                             |                  |                         |                |                 |              |                         |              |
|-----------|-----------------|-----------------------------------------------|------------------|-------------------------|----------------|-----------------|--------------|-------------------------|--------------|
| s   Cata  | aloging Circula | tion+ Offline Outreach                        | Reports Requests | s   Reserves   Sele     | ction Serial ( | Control Utility |              |                         |              |
| ⊺asks     | ®               | Display User × Place  <br>Place Research Hold |                  |                         |                |                 |              |                         |              |
|           |                 |                                               | RFISH, PATRICK   | Status:                 | DELINQUEN      | IT Libra        | ary:         | AG_ALS-PDC              |              |
|           | 8               | Profile name: LIBF                            | RARYUSE          | Amount owed:            | \$9.00         | Avai            | lable holds: | 0                       | Prev         |
|           | ۲               | User categories: Y                            |                  | Overdues:               | 0              |                 |              |                         | Activ        |
|           | Ŵ               | Group ID: 2014                                | 1                | Privilege expires       | NEVER          |                 |              |                         |              |
| old       |                 | Item information                              |                  |                         |                |                 |              |                         |              |
| User Ho   | olds            | Identify User                                 |                  |                         |                |                 |              |                         |              |
| lolds for | r User          |                                               |                  |                         |                |                 |              | Street                  | : 4819 SA    |
| e User ⊢  | lold            | U ID: D15000705                               |                  |                         |                |                 |              |                         | tate: BOTTOM |
| Title Ho  | lds             | User ID: D150098765                           | •                |                         |                |                 |              | Zip:                    | 98765        |
| ltem Ho   | olds            |                                               |                  |                         |                |                 |              | Phone                   | e: 309-123-  |
| lolds for | r Item          | Identify item                                 |                  |                         |                |                 |              |                         |              |
| e Item H  | lold            | Item ID:                                      |                  |                         |                |                 |              |                         |              |
| lds       |                 | Blanket Hold Info:                            |                  |                         |                |                 |              |                         |              |
| ≷esearcl  | h Hold          | Blanket ID: NEW                               | Copies r         | needed: 8               | Exp            | oires: 08/17    | /2017        |                         |              |
| Items     |                 | Level: COPY                                   | Range:           | SYSTEM                  |                | all status: NO  | 2011         |                         |              |
|           |                 | Hold Info                                     |                  |                         |                |                 |              |                         |              |
|           | ۲               |                                               | DC:              | 0                       |                |                 |              |                         | 1            |
| Itomo     | ۲               | Pickup at: AG_ALS-P                           | DC Y             | Comments:               |                |                 |              |                         |              |
| Items     | Ŵ               | List of Holds                                 |                  |                         |                |                 |              |                         |              |
|           |                 | Place Hold                                    |                  | Title                   |                |                 | Item ID      |                         |              |
|           |                 |                                               |                  |                         |                |                 |              |                         |              |
|           |                 |                                               |                  |                         |                |                 |              |                         |              |
|           |                 |                                               |                  |                         |                |                 |              |                         |              |
|           |                 |                                               |                  | Get User<br>Information | Add to<br>List | ce Blanket Hold |              | ce Hold<br>her User (b) | Clear (g) Cl |

- 19. Click the Item Search Helper again to choose more titles. You will return to the result list of the subject you were searching.
- 20. Select and highlight another title and use the "Add to List' button on the popup box and then the "Add to list" button on the "Place Research Hold" wizard screen.
- 21. Repeat steps 19 and 20 until you have selected more titles than the number you entered in the "Copies needed" box on the "Place Research Hold" pop up box.

| my WorkFlows: Place Research Hold                                   | 99+                                                                            |                                                                                 |
|---------------------------------------------------------------------|--------------------------------------------------------------------------------|---------------------------------------------------------------------------------|
| rds Helpers Modules Preference Tools Help                           |                                                                                |                                                                                 |
| Dataloging Circulation+ Offline Outreach Reports Requests Re        | serves Selection Serial Control Utility                                        |                                                                                 |
| ks  Place Research Hold × Place Research Hold × Place Research Hold |                                                                                |                                                                                 |
| Checkin) User Information                                           |                                                                                |                                                                                 |
| er i la la la la la la la la la la la la la                         | us: DELINQUENT Library: AC<br>punt owed: \$9.00 Available holds: 0<br>rdues: 0 | ALS-PDC<br>Previous ID: A15009876<br>Active IDs: A15009876                      |
|                                                                     | ilege expires: NEVER                                                           |                                                                                 |
| er Item information                                                 |                                                                                |                                                                                 |
| and Display                                                         |                                                                                |                                                                                 |
| Status User ID: D150098765                                          |                                                                                | Street:4819 SANDY LANECity, state:BOTTOM OF THE OCE#Zip:98765Phone:309-123-4567 |
| Identify item                                                       |                                                                                |                                                                                 |
| Item ID:                                                            |                                                                                |                                                                                 |
| Blanket Hold Info:                                                  |                                                                                |                                                                                 |
| Blanket ID: NEW Conjes neede                                        | ed:4 Expires: 08/11/2017                                                       |                                                                                 |
| Level: TITLE Range:                                                 | SYSTEM Recall status: NO                                                       |                                                                                 |
| Hold Info                                                           |                                                                                |                                                                                 |
|                                                                     | omments:                                                                       |                                                                                 |
| Is for User                                                         |                                                                                |                                                                                 |
| Hold Ust of Holds                                                   | Title Item                                                                     | ID Comments                                                                     |
|                                                                     | American eclipse : a nation's epic race to catch A221                          |                                                                                 |
| n Holds                                                             | Exploring the mysteries of the universe A130                                   | 02155070                                                                        |
| is for Item                                                         | National Geographic pocket guide to the night A367                             | 01060772                                                                        |
|                                                                     | The glass universe : how the ladies of the Harv A355                           |                                                                                 |
| arch Hald                                                           |                                                                                | 00626512<br>80795085                                                            |
| sarch Hold                                                          | Get User Add D Place Blanket Hold                                              | Place Hold<br>or Another User (b) Clear (g) Close                               |

22. After selecting the number of titles needed, click the "Place Blanket Hold" button on the bottom of the "Place Research Hold" screen. This is when the holds are placed.

If a hold cannot be placed the following box will appear. This pop up box cannot be overridden. You may receive several "No Hold Allowed Override" popups if you have select multiple items that do not allow holds.

| 🔟 Place Research Hold : No Hold Allowed Ov 🕞 🖾                                               |
|----------------------------------------------------------------------------------------------|
| Hold not allowed                                                                             |
| 520 CHA<br>A24100128556<br>Astronomy : a beginner's guide to the universe<br>Chaisson, Eric. |
| No hold allowed override:                                                                    |
| Override & Place Hold Do Not Place Hold                                                      |

23. Click the "Do Not Place Hold" button.

If the RSA override is entered the following error box will appear:

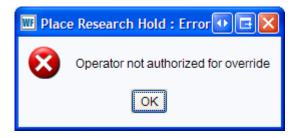

| 🔟 Complete 🛛 💽                  |   |
|---------------------------------|---|
| 8 Item(s) Selected              |   |
| 6 Hold(s) Placed                |   |
|                                 |   |
| Place Hold for Another User     |   |
| Review Holds                    |   |
| Place Another Hold for This Use | r |
| Close                           |   |
|                                 |   |

The "Complete" pop up box shows how many items were selected and how many holds were place from the items selected. In the example above 8 items were selected and only 6 actual holds were placed. If the patron needs more items, click on the "Place Another Hold for This User" button and return to step 3.

Reminder:

- Choose Title level holds in the "Place Research Holds" pop up box
- Place holds on more titles then you need
- After the original number of titles needed arrive, WorkFlows will automatically cancel the remaining holds.

Questions ?? Contact the RSA help desk at <u>rsahelp@railslibraries.info</u> or RSA staff at 866-940-4083.